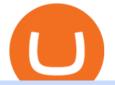

hdfc online trading coinbase trading api withdraw binance to bank crypto companies to invest in what crypto

Coinbase Pros fully featured trading API offers an efficient way for developers to build digital asset trading applications and to offer related functionality. You can build tools to track the market, view your trading history, monitor open orders, and more. Access a U.S. Based Bitcoin Exchange Safe, secure, and reliable View Coinbase Pro API docs

API Keys : Coinbase Pro - Automated Trading at Alertatron

Click the Confirm & amp; Verify button to proceed with the withdrawal. Notice: Failure to confirm your disbursement within 24 hours will cancel the withdrawal request. When confirmed and verified, the funds will return to your bank account within 3-5 business days.

Trading in equity can be complex especially when youre trying to secure your financial well-being. Avail the opportunity of trading in equity with HDFC securities bouquet of services including online equity trading, call & amp; trade, equity trading mobile app and more. HDFC securities acts as an intermediary, providing with an easy and seamless platform for online equity trading in India. Our user-friendly equity trading platform, coupled with consistently successful research, are .

HDFC Securities Trading / Online Trading - Process, Charges .

https://assets.bwbx.io/images/users/iqjWHBFdfxIU/iPV4JQx4Jiv8/v0/1200x800.jpg|||Whats the Difference Between Bitcoin and Ethereum ...||1200 x 800

This guide will show you how to connect your MetaMask wallet to the Huobi Eco Chain (HECO) Network. Although HECO is still a fairly new exchange chain, it is a good alternative to the popular Binance Smart Chain (BSC). Step 1. Open MetaMask Open the MetaMask browser extension by clicking the MetaMask icon in the top right corner of the Browser.

Cboe APIs - Cboe DataShop APIs - Cboe Financial APIs

How To Add Heco Chain (HT) On Metamask Huobi Wallets

First, make sure you have currencies like Euro in your [Fiat and Spot] wallet. Under [Wallet], click [Withdraw] - [Fiat], select the currency you want to withdraw, then select [Bank Card (Visa)]. You can see [Instant to your card] shown on your selected card, which indicates that the Visa Direct feature is enabled.

Project Overview - ZOO Crypto World

BSC Project Spotlight: Zoo Crypto World

Best Stablecoins 2022: Top 5 Crypto Stablecoins Ranked

ZOO Crypto World Gamifying DeFi

AsyncAlgoTrading/aat: Asynchronous, event-driven ... |||1624 x 1244

1. Log in to your Binance account and go to [Wallet] - [Fiat and Spot]. 2. Click [Withdraw]. 3. Under the [Fiat] tab, select [USD] - [Bank transfer (SWIFT)] and enter the withdrawal amount. Click [Continue] to create a withdrawal request. 4. Enter the account details (Your name will be filled automatically on the [Receiver Name] ). 5.

MetaMask doesnt come pre-configured for Huobi ECO Chain, so we have to do a few things first. This shouldnt take long at all. Before we start, you must have already installed and backed up your MetaMask wallet.

https://s3.amazonaws.com/cbi-research-portal-uploads/2018/01/18152645/2018.01.18-Exchange-Competition. png||Coinbase Pro Instant Deposit - cerikatu||1272 x 908

https://i.pinimg.com/originals/ea/cf/aa/eacfaaab6adb3875aa564c57a3b1d82a.png|||650: Reptar That candy looked so delicious. Reptar On Ice ...||1280 x 1074

As of writing this article, there are only two ways on how to withdraw GBP from Binance currently available to us Faster Payments and Bank Card (VISA) transfer. To withdraw, first navigate to Wallet -> Fiat and Spot and click on Withdraw next to your GBP balance. Withdraw GBP from Binance to Bank Account with

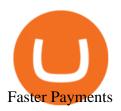

Top Crypto Mining Stocks for Q1 2022 8 Best Cryptocurrency Brokers in 2022 Benzinga Crypto How to Withdraw Money From Binance to Bank Account What Are Stablecoins And Why Invest In Them? Bankrate Binance: How to withdraw your funds to your bank account Join Free&Play to Earn ZOO Dapp is a set of Smart Contracts include YIELD FARMING/Smart Pool/NFT Cards Collection/NFT Battle. More Details please refer to our documents

https://shibavax.io/images/avalanche-avax-logo.png|||SHIBAVAX The only Avalanche dog coin.|||2000 x 2000

https://media.realvision.com/wp/20201022143045/1920x1080-1.png|||Crypto | Real Vision|||1920 x 1080 Coinbase Digital Currency API - Coinbase Developers How To Withdraw from Binance to Bank Account - EarthWeb Crypto+stable+coins - Image Results Zoo Crypto World a work by Singularity Studio aims to solve the main issue most GameFi games experience today, immersion. The BSC space currently contains games that either contain weak IP immersion or do not amalgamate DeFi and GameFi to a proper degree. https://gblobscdn.gitbook.com/assets%2F-MSvHSQDkAKSrpJ8sAaj%2F-MSvgMsFkpfNSfIyphHA%2F-MS vudxPreEIsGGePXAk%2F10.png?alt=media&token=954cd99a-c298-4a9c-bee3-da8b7be75f44|||Creatin g HECO wallet in Metamask - Docs|||1920 x 1080

What is Coinbase and how does it work?

Best Cryptocurrency Stocks for 2022 The Motley Fool

Online Equity Trading in India - HDFC securities

https://i.pinimg.com/originals/a6/39/8e/a6398e4a24206f0af1f647fff8244e37.jpg|||Kraken Crypto Review Canada|||1024 x 1024

Coinbase Wallet vs. Gnosis Safe vs. Huobi Wallet vs. MetaMask .

Does Coinbase support Binance Chain (BEP-2)? Coinbase Help

Videos for Withdraw+binance+to+bank Coinbase Pro API - Coinbase Developers

https://primebroker.coinbase.com/content/dam/prime/product-images/homepage\_financial\_institutions.png|||C oinbase Prime|||2100 x 1460

Which is the safest stablecoin? 1) Tether (USDT) Tether, originally launched as RealCoin in 2014 was the first ever stablecoin. Tether is the largest and most well known stablecoin . 2) USD Coin (USDC) 3) Binance USD (BUSD) 4) Terra USD (UST) 5) Dai (DAI)

Supported assets and networks Wallet Help

https://img.gadgethacks.com/img/04/53/63651005043635/0/binance-101-deposit-withdraw-bitcoins-other-cry ptocurrencies.w1456.jpg|||How To Send Bitcoin Money To Bank Account | Earn Bitcoin ...|||1440 x 2960

Definition. A stablecoin is a digital currency that is pegged to a stable reserve asset like the U.S. dollar or gold. Stablecoins are designed to reduce volatility relative to unpegged cryptocurrencies like Bitcoin. Stablecoins bridge the worlds of cryptocurrency and everyday fiat currency because their prices are pegged to a reserve asset like the U.S. dollar or gold.

SEBI Registration No.: INZ000186937 (NSE, BSE, MSEI, MCX) |NSE Trading Member Code: 11094 | BSE Clearing Number: 393 | MSEI Trading Member Code: 30000 | MCX Member .

https://images.ctfassets.net/sdlntm3tthp6/5Ie1vd6MD6YhgRqsHN6JE/0807ebccfe61f51aa4130fe3b08d3d59/b

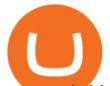

ravenewcoin-jcba-crypto-management-1080.jpg|||Japans Cryptocurrency Business Association releases new ...|||3452 x 1080

What cryptocurrencies does Coinbase support? At the time of writing in April 2019, Coinbase supports 10 different cryptocurrencies. In order to see what you can buy within your Bitcoin account,.

A private key is like a password a string of letters and numbers that allows you to access and manage your crypto funds. When you first buy cryptocurrency, you are issued two keys: a public key, which works like an email address (meaning you can safely share it with others, allowing you to send or receive funds), and a private key.

Top 11 public companies investing in bitcoin. 1. MicroStrategy. MicroStrategy, in many ways, is the premier public company investing in bitcoin. Thats not because theyve invested the most into . 2. Tesla. 3. Square. 4. Marathon Digital Holdings. 5. Coinbase.

Top Stable Coins by Market Capitalization Crypto.com

How to add Heco chain/Huobi wallet/HT on MetamaskHECO Chain Information: Network name: HT-Mainnet RPC URL: https://http-mainnet.hecochain.com/ Chain ID: 12.

https://www.adigitalblogger.com/wp-content/uploads/BSE-Open-Account-min.jpg|||How to Open BSE Account | Demat, Trading, Charges, Login|||1920 x 1080

How to withdraw money from binance to bank account Vishal.

What Are Stablecoins? - What Is a Stablecoin - CoinDesk

Compare Giddy vs. Huobi Wallet vs. MetaMask vs. imToken using this comparison chart. Compare price, features, and reviews of the software side-by-side to make the best choice for your business.

https://hustlewithsimplejay.com/wp-content/uploads/2021/06/Create-a-MetaMask-Wallet.jpg|||How to Configure the Heco Blockchain Network on Metamask ...||1920 x 1080

https://www.adigitalblogger.com/wp-content/uploads/Motilal-Oswal-AMC-min.jpg|||Motilal Oswal AMC Charges | Open, Account, Trading, Demat|||1920 x 1080

https://lh6.googleusercontent.com/proxy/Yk1T6jWfv4kFxc73yspt1xal\_kcBATeA\_LZ4QEUDJYYHBLZVwh 7xk2SVHXJmExvqyO4=s0-d|||Bitcoin Fx Python - Forex Ea 2018|||1920 x 1017

Build a Crypto Portfolio - #1 in Security Gemini Crypto

How to connect to Huobi ECO Chain(HECO) and Binance Smart .

Fidelity Investments - Open an Account Today

SEBI Registration No.: INZ000186937 (NSE, BSE, MSEI, MCX) |NSE Trading Member Code: 11094 | BSE Clearing Number: 393 | MSEI Trading Member Code: 30000 | MCX Member .

Join the largest zoo in the metaverse! CryptoZoo is an exciting GameFi project imagined by Logan Paul and brought to you by a team of world-class developers, marketers, and entertainers. Buy NFTs of animals, breed them, earn yield, trade them, play mini games to win \$zoo, and more.

https://assets.bwbx.io/images/users/iqjWHBFdfxIU/il4Q.Ge\_uDR4/v0/1200x800.jpg|||Why a Whisky Highball Is More Than the Sum of Its Parts ...||1200 x 800

https://assets.bwbx.io/images/users/iqjWHBFdfxIU/iyiAcWYGPVKU/v1/1200x900.jpg|||Pope Francis to Become First Pope to Address Congress ...|||1200 x 900

https://emozzy.com/wp-content/uploads/2021/02/defi-3-1920x1080.jpg|||What is DeFi Crypto & amp; How Does It Works? [Crypto Guide]|||1920 x 1080

What cryptocurrencies does Coinbase support? While Coinbase doesn't support every cryptocurrency in existence, it supports many of the most popular coins. So most people buying and selling on. Videos for Coinbase+trading+api

Here is how you can withdraw funds from your Binance to bank account, Step 1 Logging into your Binance account You have to begin by logging into your account with your email ID and password. Then, visit the official website of Binance. After logging in and noticing everything is working fine, you can proceed further.

1- Go to your Binance portfolio (Spot) In the "Fiat Balance" section find the EUR line and click on withdraw. 2- Enter the amount you wish to withdraw to your bank account Choose the method "bank

## hdfc online trading coinbase trading api withdraw binance t

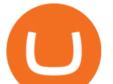

transfer (SEPA)" . Indicate the amount you wish to transfer to your account and click "continue". Enter the amount you wish to withdraw

ZOO - Crypto World DappRadar

Coinbase Review 2022 - READ THIS Before Investing

Coinbase Wallet supports the Ethereum, Polygon, Bitcoin, Dogecoin, Litecoin, Stellar Lumens, and Ripple network. Coinbase Wallet also supports the following ETH Layer-2 solutions: Arbitrum

Coinbase Pro API - An Introductory Guide - AlgoTrading101 Blog

Coinbase Cryptocurrency List How to Make Money From Home .

A stablecoin is a type of cryptocurrency whose value is tied to an outside asset, such as the U.S. dollar or gold, to stabilize the price. By Alyssa Hertig Oct 14, 2021 Crypto Explainer+ Beginner A.

https://miro.medium.com/max/1400/1\*HyDLCsIStIKSkNGrJdOnHg@2x.jpeg|||Trade Cryptocurrency with cointegration | by Matthew Leung ...||1170 x 2532

https://miro.medium.com/max/5760/1\*No5QtXyUzxL4RM9WEbPKLg.png|||Coinbases Charts Are Way Behind Actual Trends Does ...||2880 x 1501

How to connect MetaMask to the Huobi Eco Chain Network .

Buy, Sell & amp; Store Bitcoin - Buy Bitcoin & amp; Crypto Instantly

Open a Forex Trading Account - Global Prime - rbnrch.com

Coinbase does not currently support Binance Chain (BEP-2) because it is a separate blockchain that is not integrated with our platform. BEP-2 is a blockchain created by Binance specifically for their customers to send assets quicker. Any deposits sent from the Binance Chain into a Coinbase account will not be credited and your funds will be lost. For example, we support ERC20 tokens like USD Coin (USDC) on the Ethereum network. If you send USDC on the BEP-2 chain to Coinbase, you will lose.

What Cryptocurrencies does Coinbase support? Coinbase Cryptocurrency List The CoinbaseCryptocurrency List of supported Crypto can be found by opening their mobile APP and going to the Price Page. Then click on the Tradable assets tab. This shows you a list of Cryptocurrencies that can be bought and sold on the Coinbase crypto-exchange platform.

https://binancoins.com/photos/binance/how-to-deposit-fiat-currencies-on-binance-via-a-sepa-bank-transfer-5.p ng||How to Withdraw and Make a Deposit Money in Binance||1600 x 1077

What Are the Best Crypto Mining Stocks to Buy? 1. Marathon Digital Holdings (NASDAQ:MARA) 2. Riot Blockchain (NASDAQ:RIOT) 3. Hive Blockchain Technologies (OTCMTKS:HVBTF) 4. Hut 8 Mining Corp (OTCMKTS:HUTMF) 5. Bitfarms Limited (OTCMKTS:BFARF) 6. Bit Digital (NASDAQ:BTBT) Conclusion Is It Smart to Invest in The Cryptocurrency Sector?

Binance Link : https://www.binance.com/en/register?ref=143992931 by Vishal Techzone

"Stablecoins are a type of cryptocurrency that are designed to maintain a fixed value, often pegged to a fiat (government-backed) security," says Adam Lowe, chief innovation officer of CompoSecure,.

What Are Stablecoins and How Can I Invest in Them .

https://wikikeep.com/wp-content/uploads/2021/01/1234-1536x864.jpg|||How to Find Wallet Address for any Cryptocurrency on Binance|||1536 x 864

https://www.coinwire.com/wp-content/uploads/amazonawscom-2.jpg|||Coinbase Custody to Add Support for XRP and Other ...||1470 x 920

Visit the browser extension marketplace and download the MetaMask extension. Create a MetaMask Wallet or Import One Id suggest creating a new one if you havent done so. Click import wallet if you.

Instant Card Withdrawals Visa direct, Card Withdrawals - Binance

https://www.adigitalblogger.com/wp-content/uploads/HDFC-Securities-AMC-Charges-min.jpg ||| HDFC - Securities-AMC-Charges-min.jpg ||| HDFC - Securities-AMC-Charges-min.jpg ||| HDFC - Securities-AMC-Charges-min.jpg ||| HDFC - Securities-AMC-Charges-min.jpg ||| HDFC - Securities-AMC-Charges-min.jpg ||| HDFC - Securities-AMC-Charges-min.jpg ||| HDFC - Securities-AMC-Charges-min.jpg ||| HDFC - Securities-AMC-Charges-min.jpg ||| HDFC - Securities-AMC-Charges-min.jpg ||| HDFC - Securities-AMC-Charges-min.jpg ||| HDFC - Securities-AMC-Charges-min.jpg ||| HDFC - Securities-AMC-Charges-min.jpg ||| HDFC - Securities-AMC-Charges-min.jpg ||| HDFC - Securities-AMC-Charges-min.jpg ||| HDFC - Securities-AMC-Charges-min.jpg ||| HDFC - Securities-AMC-Charges-min.jpg ||| HDFC - Securities-AMC-Charges-min.jpg ||| HDFC - Securities-AMC-Charges-min.jpg ||| HDFC - Securities-AMC-Charges-min.jpg ||| HDFC - Securities-AMC-Charges-min.jpg ||| HDFC - Securities-AMC-Charges-min.jpg ||| HDFC - Securities-AMC-Charges-min.jpg ||| HDFC - Securities-AMC-Charges-min.jpg ||| HDFC - Securities-AMC-Charges-min.jpg ||| HDFC - Securities-AMC-Charges-min.jpg ||| HDFC - Securities-AMC-Charges-min.jpg ||| HDFC - Securities-AMC-Charges-min.jpg ||| HDFC - Securities-AMC-Charges-min.jpg ||| HDFC - Securities-AMC-Charges-min.jpg ||| HDFC - Securities-AMC-Charges-min.jpg || HDFC - Securities-AMC-Charges-min.jpg || HDFC - Securities-AMC-Charges-min.jpg || HDFC - Securities-AMC-Charges-min.jpg || HDFC - Securities-AMC-Charges-min.jpg || HDFC - Securities-AMC-Charges-min.jpg || HDFC - Securities-AMC-Charges-min.jpg || HDFC - Securities-AMC-Charges-min.jpg || HDFC - Securities-AMC-Charges-min.jpg || HDFC - Securities-AMC-Charges-min.jpg || HDFC - Securities-AMC-Charges-min.jpg || HDFC - Securities-AMC-Charges-min.jpg || HDFC - Securities-AMC-Charges-min.jpg || HDFC - Securities-AMC-Charges-min.jpg || HDFC - Securities-AMC-Charges-min.jpg || HDFC - Securities-AMC-Charges-min.jpg || HDFC - Securities-Min.jpg || HDFC - Securities-Min.jpg || HDFC - Securities-AMC

Securities AMC Charges | Demat Yearly Maintenance Fees|||1920 x 1080

How to Transfer the fund from Huobi Global through MetaMask | HECO | Heco Chain Main Network#HECO #METAMASK1=Network Name heco-mainnet2=New RPC URLhttps://ht.

HDFC securities is the best online trading platform for stocks, IPOs, mutual fund in India. Open your trading account and start investing in share market today! Use our online real-time trading platform, Mobile App or

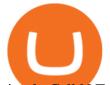

simply Call N Trade to trade in stock / share market.

ZOO Crypto World is based on the decentralized chain, Binance Smart Chain, which guarantees superior speed and much lower network transaction cost for all ZOO warriors. ZOO Crypto World aims to become the GameFi universe of BSC. We are determined to make the BSC GameFi space entertaining and profitable whilst facilitating profit to ALL our players.

https://www.somagnews.com/wp-content/uploads/2020/05/1-24-e1590088726848.jpg|||Stable Coin Usage Rates are Increasing Every Day - Somag News|||1155 x 900

How to buy ZOO token get the new crypto for Logan Paul's.

HDFC Securities Online Trading Process. The HDFC Securities Online Trading can be started as follows: Open Demat Account. The first thing you need to do is to open a Demat account with HDFC Securities.To open the account you have to click on the button you find on this webpage where it is mentioned Open Demat Account.

https://assets.bwbx.io/images/users/iqjWHBFdfxIU/irJKXRQe3FD0/v1/1200x800.jpg|||What Germany Can Teach the U.S. About Vocational Education ...||1200 x 800

Congratulations, youve configured your Metamask wallet for the Huobi ECO Chain! Before sending a large transaction to your newly configured HECO Metamask wallet, you should first send a test transaction by sending a small amount of HT. If you receive the funds, you are good to go. If they didnt come through, you likely did something wrong.

Coinbase Digital Currency API

https://goctienao.com/wp-content/uploads/2021/07/SOL-2048x1161.png|||Solana Weekly Update 2 | Xu hng nào cho h sinh thái ...|||2048 x 1161

What is a stablecoin? Coinbase

Just like Coinbase Global, Inc. (NASDAQ: COIN), Tesla, Inc. (NASDAQ: TSLA), and Square, Inc. (NYSE: SQ), Mastercard Incorporated (NYSE: MA) is one of the best cryptocurrency stocks to invest in 2021.

Coinbase provides a simple and powerful REST API to integrate bitcoin, bitcoin cash, litecoin and ethereum payments into your business or application. This API reference provides information on available endpoints and how to interact with it. To read more about the API, visit our API documentation. Authentication Top 11 Public Companies Investing in Cryptocurrency

https://hustlewithsimplejay.com/wp-content/uploads/2021/06/Heco-blockchain-Explorer-1536x864.jpg|||How

to Configure the Heco Blockchain Network on Metamask ... 11536 x 864

Stablecoins are a type of cryptocurrency that is pegged to another asset class, such as the U.S. Dollar or gold, to reduce its price volatility.

12 Best Cryptocurrency Stocks to Invest in 2021

What Tokens Does Coinbase Support

https://i.pinimg.com/originals/27/ed/a1/27eda125d5fffedc4669bbba42b8b0f3.png|||Coinbase is launching its own cryptocurrency index fund ...||3200 x 1800

The Best Option For Options - Join BlackBoxStocks Now & amp; Save

https://a4.statos.org/wp-content/uploads/2021/11/88b405a0-5208-4997-9bc7-c9e34a8b17cf-1.png|||How To Withdraw From Trust Wallet Without Binance - All ...||1180 x 828

https://assets.bwbx.io/images/users/iqjWHBFdfxIU/i67\_nXwkVCxY/v1/1200x900.jpg|||Golden Nugget's Fertitta Is Said to Seek Caesars Merger ...|||1200 x 900

The Best Forex Robots Of 2021 - Three Robots Making Real Pips

https://cdn-images-1.medium.com/max/1440/1\*vUDWZoFX0o4NvC1KlHMHaA.png|||Prolific Fifth Month of Biswap! | October Report Biswap ...|||1440 x 804

Using our 3Commas interface and an API key drawn from Coinbase Pro it is simple for you to build a variety of algorithms that will automate all your trading strategies, including long, short, composite (multi-pair) and QFL (Quickfinger Luc) bots. Any 3Commas automated tool can be back-tested directly using our platform.

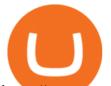

https://www.cryptunit.com/poolscovers/crypto-knight\_9.jpg|||Crypto Knight mining pools | CryptUnit|||1280 x 812

Accept multiple cryptocurrencies instantly with easy to use checkout pages, embeddable widgets, plugins, and an API for custom integrations. Coinbase Pro API Trade programmatically on the leading U.S. based cryptocurrency exchange.

Create an account in MetaMask Click on the Create a wallet button 2. Create Password of at least 8 characters Click on Create and then write down your backup phrase. Select each phrase in order.

What is a private key? Coinbase

https://www.comparebeforebuying.com/wp-content/uploads/Binance-vs-Coinbase-Pro-Security.jpg|||Binance vs Coinbase Pro (2021): Comparing Top Exchanges ...||1600 x 900

Zoo - Crypto World - Game PlayToEarn

But a better way to gain exposure to the sector is to invest in companies -- even bigger, more established companies -- that benefit from blockchain and crypto asset uptake.

https://smartbillions.com/wp-content/uploads/2020/11/kraken-vs-coinbase-supported-countries.jpg|||Kraken vs Coinbase: Cryptocurrency Exchange Comparison ...||1920 x 1280

Stablecoin Cryptocurrencies CryptoSlate

Some of the best cryptocurrency brokers are Interactive Brokers, Coinbase and eToro. Many people believe that cryptocurrencies are the future of finance. When youre ready to leap into crypto,.

https://assets.bwbx.io/images/users/iqjWHBFdfxIU/iuTZV51dI3sw/v1/1200x800.jpg|||Capitol Rioter Brandon Fellows Tells His Story From Inside ...||1200 x 800

Coinbase trading bot - Empirica

https://blog.coincodecap.com/wp-content/uploads/2021/12/Desktop-2-2.png|||Kanga Exchange Review: Is it Scam or Legit? [2022 ...||1441 x 811

CryptoZoo is an autonomous ecosystem that allows ZooKeepers to buy, sell, and trade exotic animals and hybrids. CryptoZoo incorporates cryptocurrency and NFTs into a simple, fun game with familiar mechanics. The 11 Most Promising Cryptocurrencies to Buy [2022]

https://lookaside.fbsbx.com/lookaside/crawler/media/?media\_id=106848160996443|||Gamingzone - Home | Facebook|||1240 x 1235

https://d1bz2uaiqgodxb.cloudfront.net/images/bank-banner/personal-loan/hdfc-bank-personal-loan.jpg|||Apply HDFC Bank Personal Loan Jan 2018 - Cheapest & amp; Lowest ...|||1920 x 1080

Connect Metamask to Huobi ECO Chain (HECO) - Easy as Pie DeFi

How to withdraw via ACH Binance.US

Setting up Metamask for Huobi Eco Chain (HECO) by .

A stablecoin is a cryptocurrency whose value is fixed to another asset, often currencies such as the U.S. dollar or the euro, though other assets are possible. This kind of crypto coin tracks the.

HDFC Securities Trading Login

How To Use Your Coinbase API Key [Full Guide] - Crypto Pro

Compare Coinbase Wallet vs. Gnosis Safe vs. Huobi Wallet vs. MetaMask using this comparison chart. Compare price, features, and reviews of the software side-by-side to make the best choice for your business.

Coinbase API is a method for us to trade cryptocurrencies on Coinbase automatically via code. What is Coinbase? Coinbase is a trading platform allows us to buy, sell and store cryptocurrencies. Coinbase also provides a Coinbase Mobile App which is available on IOS and Android. Their mobile app provides users with the possibility to trade on the go.

Coinbase API With Coinbase API firms and traders could expect a reliable trading setup. Coinbase has provided a dependable API connection which minimizes connection issues in order to help its traders to increase profitability and lessen trade emotions. Coinbase Pro APIs are divided into two categories, for trading and feed.

Some of the big names in the crypto mining industry include Riot Blockchain Inc. (RIOT), Canada-based Hive Blockchain Technologies Ltd. (HIVE), and Marathon Digital Holdings Inc. (MARA).

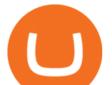

https://images.cointelegraph.com/images/1434\_aHR0cHM6Ly9zMy5jb2ludGVsZWdyYXBoLmNvbS9zdG9y YWdlL3VwbG9hZHMvdmlldy9kZDk3MGE4OTIzMTA2OGY4OTY1ZDJiNzRkODEyM2I3Ny5qcGc=.jpg|| |Crypto Currency chases Banks for Distribution Channel|||1434 x 956

https://assets.bwbx.io/images/users/iqjWHBFdfxIU/ijqk.8uc5yRE/v0/1200x797.jpg|||Drought Leaves 1 Million People in Kenya Needing Food Aid ...|||1200 x 797

https://i.pinimg.com/originals/ae/b3/9a/aeb39ab14a47054069b02c663b9f6a0c.jpg|||Coinbase Wallet Adds Support for Dogecoin to Wallet App ...||1480 x 986

1.1 Sign in to your Coinbase account, click on your profile in the top right corner, then click on Settings 1.2 Click on API Access then on + New API Key Step 2: Configure API Settings 2.1 Select all the wallets you would like to connect.

Programs funded trader - Futures combine Topsteptrader

https://www.adigitalblogger.com/wp-content/uploads/Motilal-Oswal-Trading-Charges-compressed.jpg|||Motil al Oswal Trading Charges 2021 | Latest List of Fees|||1920 x 1080

**HDFC Securities** 

https://www.adigitalblogger.com/wp-content/uploads/HDFC-Free-Demat-Account-min.jpg|||HDFC Free Demat Account | Open, Documents, Benefits|||1920 x 1080

https://twelvedata.com/storage/uploads/article/email-confirmation\_131219.png|||Where Do I Get Bitcoin 5 Minutes Data In A Csv Format ...|||3360 x 1942

How to withdraw money from Binance to bank account To withdraw money from Binance to your bank account, you need to go to your fiat and spot wallet. Next, click on withdraw, select the currency, payment method, and withdrawal information. Lastly, add a card, complete the security verification, and wait for the withdrawal to complete.

Log into your Coinbase Pro account. Choose API from the drop down menu (top right of the page). Click on + New API Key. Give the keys some permissions. We'll need view and trade permission. You'll also need to note or set the passphrase, as we'll need that later. Once you create the keys you'll be show the Key Secret. Make a note of this.

How to Withdraw USD via SWIFT Binance Support

What tokens does coinbase support. Then they should support the airdrop of songbird along with the spark token. Were excited to announce our intention to support the ethereum erc20 technical standard for coinbase in the coming months. Assets with the biggest change in unique page views on coinbase.com over the past 24 hours.

CryptoZoo World Made By CryptoZoo Community

Videos for Zoo+crypto+game

https://dappimg.com/media/uploads/2020/11/18/5c1efef23b1a4420bd9ac5c2448065e1.png|||DeFi Arbitrage Interest-Earning Strategy Using the ...|||1600 x 869

How to Transfer the fund from Huobi Global through MetaMask .

https://i0.wp.com/dailyhodl.com/wp-content/uploads/2021/04/push-crypto.jpg?fit=1365%2C800&ssl=1||| Pro-Bitcoin Trade Group Signals Fresh Push for Mainstream ...|||1365 x 800

https://executium.com/media/image/321-stable-coins-for-crypto.jpg|||What Are Stablecoins Used For | executium Trading System|||1200 x 780

https://assets.bwbx.io/images/users/iqjWHBFdfxIU/ivAZ8gslKiDA/v1/1200x800.jpg|||RH CEO Explains His \$50 Million Bet on New Flagship ...|||1200 x 800

https://assets.bwbx.io/images/users/iqjWHBFdfxIU/iW0cfe8EHR7Q/v0/1200x799.jpg|||Cirque du Soleil Withdrew From Show as China-Canada ...|||1200 x 799

https://cdn-images-1.medium.com/max/1600/1\*qkXwu1JJF65uH6YPfKR\_8A.png|||Coinbase Account On Coinbase Pro - ceriakxsolo|||1600 x 1000

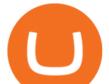

https://images.jdmagicbox.com/comp/mumbai/e2/022pxx22.xx22.190128123501.d4e2/catalogue/r-n-m-forexpvt-ltd--kalbadevi-mumbai-foreign-exchange-agents-05xexqteqm.jpg|||Forex Masjid India - Forex Trading Tips In South Africa|||2000 x 1500

https://www.adigitalblogger.com/wp-content/uploads/Angel-Broking-Vile-Parle.jpg|||Angel Broking Vile Parle | Details, Branches, Address ...|||1024 x 768

https://blog.bc.game/wp-content/uploads/2020/11/What-are-Stable-Coins.jpg|||What are Stable Coins | Cryptocurrency | Best Crypto Coins|||6720 x 4480

https://vigoweed.com/wp-content/uploads/2020/09/IMG-20200728-WA0040.jpg|||Venta de Marihuana y Hash Extraccion TOP 5\* y mas en Vigo ...||1200 x 1600

https://gblobscdn.gitbook.com/assets%2F-MS\_o6hQmH-nE41O\_zeL%2F-MSwC6ZC1dnP1XPD6CTF%2F-MSwEJdqCoEHS6no7kjO%2F11.png?alt=media&token=58e89157-b4c5-469e-8a63-96f573a75fbe|||Cre ating HECO wallet in Metamask - Supernova.Cash|||1920 x 1080

https://westernpips.com/img/blog/bitcoin/ea-bitcoin-crypto-bots-mt4.png|||How To Make Bitcoin Trading Bot - How To Earn Bitcoin Coinbase|||1795 x 975

How to Withdraw Money from Binance - Complete Step-by-Step Guide

Giddy vs. Huobi Wallet vs. MetaMask vs. imToken Comparison

The 11 Best Cryptocurrencies To Buy. #1. Bitcoin. Bitcoin is the most widely used cryptocurrency to date. It is often referred to as the king of cryptocurrencies, and its primary goal is . #2. Litecoin. #3. Ethereum. #4. Binance Coin (BNB) #5. Basic Attention Token (BAT)

And you can't buy eggs without securing \$ZOO, the native crypto token that underpins the CryptoZoo NFT game. Buying ZOO tokens isn't as easy as purchasing Bitcoin and Dogecoin, but we'll walk you.

Trade Smart Online with HDFC Securities Online Trading Trade Smart Stock market trading is no longer limited to only buying and selling stocks. Trading online smartly also involves maximizing gains at minimal costs. Avail our smart features to trade smartly in an effective manner and to make optimum use of your capital as well as your investments.

https://images.financebuzz.com/1455x768/filters:quality(70)/images/2021/03/16/money-gold-bar.jpg|||How Long Does It Take To Withdraw Money From Robinhood Gold|||1455 x 768

https://www.adigitalblogger.com/wp-content/uploads/Reliance-Money-Demat-Account-min.jpg|||Reliance

Money Demat Account | Opening, Charges, AMC ... |||1920 x 1080

Connect MetaMask to Huobi ECO Chain (HECO)

Buy Crypto In 3 Minutes - The Safest Place to Buy Crypto

https://cryptocoinsmarket.com/wp-content/uploads/2017/09/ifc-bg-4.jpg|||Infinitecoin General Info, Best Exchanges and Wallets ...|||1920 x 1200

ZOO - Crypto World (zoo) \$0.163745 (-1.93%) Report Edit. Chart. History. Contracts. Social Score. No data to generate the graph available yet. Please try again later!

Trade Smart Online: Learn to Trade Smart Online HDFC Securities

Coinbase API - A Introduction Guide - AlgoTrading101 Blog

Coinbase Trading Bot - Automated Crypto Bot for Coinbase Pro

Coinbase Pro API is a method that allows us to automatically trade cryptocurrencies on Coinbase Pro via code. Is Coinbase Pro API free? Creating an account on Coinbase Pro and using the API is free, but when it comes to trading fees start to apply. The main fee structure that Coinbase Pro follows is the usual maker/taker one with fee tiers.

https://i.pinimg.com/originals/dd/92/96/dd92963fc2bf79f61a975a20adf96edc.jpg|||How To Withdraw From Trust Wallet App - Best Ideas 2021||1600 x 1234

Huobi+wallet+metamask - Image Results

Trade with Interactive Brokers - Rated #1 Broker by Barron's

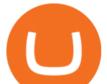

https://bitgamble.org/wp-content/uploads/2020/07/BITCOIN.jpg|||Free Crypto Mining Apps Ios / free mining bitcoin in 2020 ...||1202 x 896

https://www.dailyforex.com/files/Coinbase 1.jpg|||Does Td Ameritrade Accept Coinbase Transfer | Top Coinbase ...||1917 x 974

https://i.redd.it/8ufcp1vxmqw61.jpg|||Webull is worse than Robinwood 1. They don't show all ...|||1440 x 2960 https://i.pinimg.com/originals/b5/69/14/b56914c39fe5fae9b8eef8643205c5ec.jpg|||How To Withdraw My Money From A Cryptocurrency To Fiat ...|||1131 x 900

Stablecoin Cryptocurrencies | CryptoSlate Stablecoin Coins Stablecoins are assets that have price stability characteristics that make it suitable for short-term and medium-term use as a unit of account and store of value, often pegged to a national currency. \$168.81B Sector Market Cap 8.81% Sector Dominance \$221.93B Sector 24h Volume -0.02% Sector

CryptoZoo

https://assets.bwbx.io/images/users/iqjWHBFdfxIU/impeAy4LpwtE/v0/1200x800.jpg|||Best Undiscovered Beaches in the World: Peru, Caribbean ...||1200 x 800

Best Crypto Mining Stocks to Buy or Watch in 2021

ZOO Crypto World is a GameFi metaverse that combines DeFi with GameFi. Battle against your foes, stake in pools for massive returns or have action-packed fights with mega bosses! What is required to play? Who is the core team behind ZOO Crypto World? Is ZOO Crypto World secure? What are the tokenomics of the ZOO governance token?

HDFC Securities.com :: Login

(end of excerpt)